## **Authentication για προγραμματιστές**

To Govhub Authentication βασίζετε πάνω στα πρότυπα OpenId και OAuth2.0.

Για πληροφορίες σχετικά το dicsovery document για OpenId δείτε [εδω \(.well-known/openid](https://auth.govhub.gr/.well-known/openid-configuration)[configuration\)](https://auth.govhub.gr/.well-known/openid-configuration).

## **Λήψη jwt Token**

Για να πάρετε ένα [jwt token](https://jwt.io/) πρέπει να κάνετε μια κλήση POST στο <https://auth.govhub.gr/connect/token>.

To POST πρέπει να έχει τον HEADER Content-Type application/x-www-form-urlencoded και τις παρακάτω παραμέτρους.

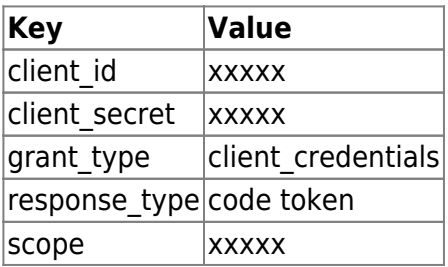

## **Οδηγίες Δημιουργίας Εφαρμογής στον auth.govhub.gr**

[Γενικές Οδηγίες για δημιουργία Εφαρμογής στον auth.govhub.gr και λήψης Id εφαργμογής\(ClientId\)](http://wiki.govhub.gr/doku.php?id=general-api-clientid-info) [και κωιδκό\(Client-Secret\) για τα API](http://wiki.govhub.gr/doku.php?id=general-api-clientid-info)

From: <http://wiki.govhub.gr/>- **GovHub wiki**

Permanent link: **<http://wiki.govhub.gr/doku.php?id=dev-auth>**

Last update: **2020/04/10 12:47**

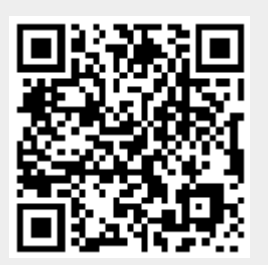